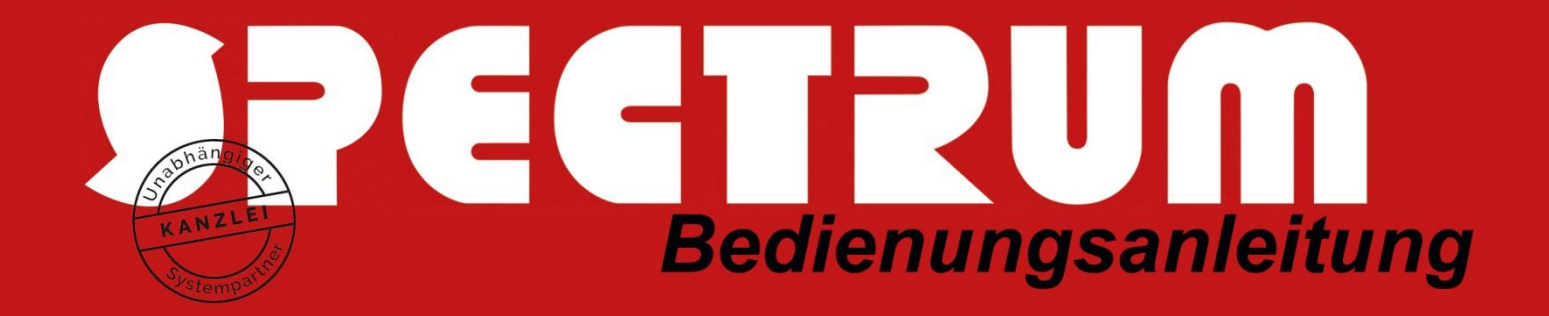

## ePendelordner-Nutzung in Zusammenarbeit mit der DMS-Dokumenten-Importschnittstelle

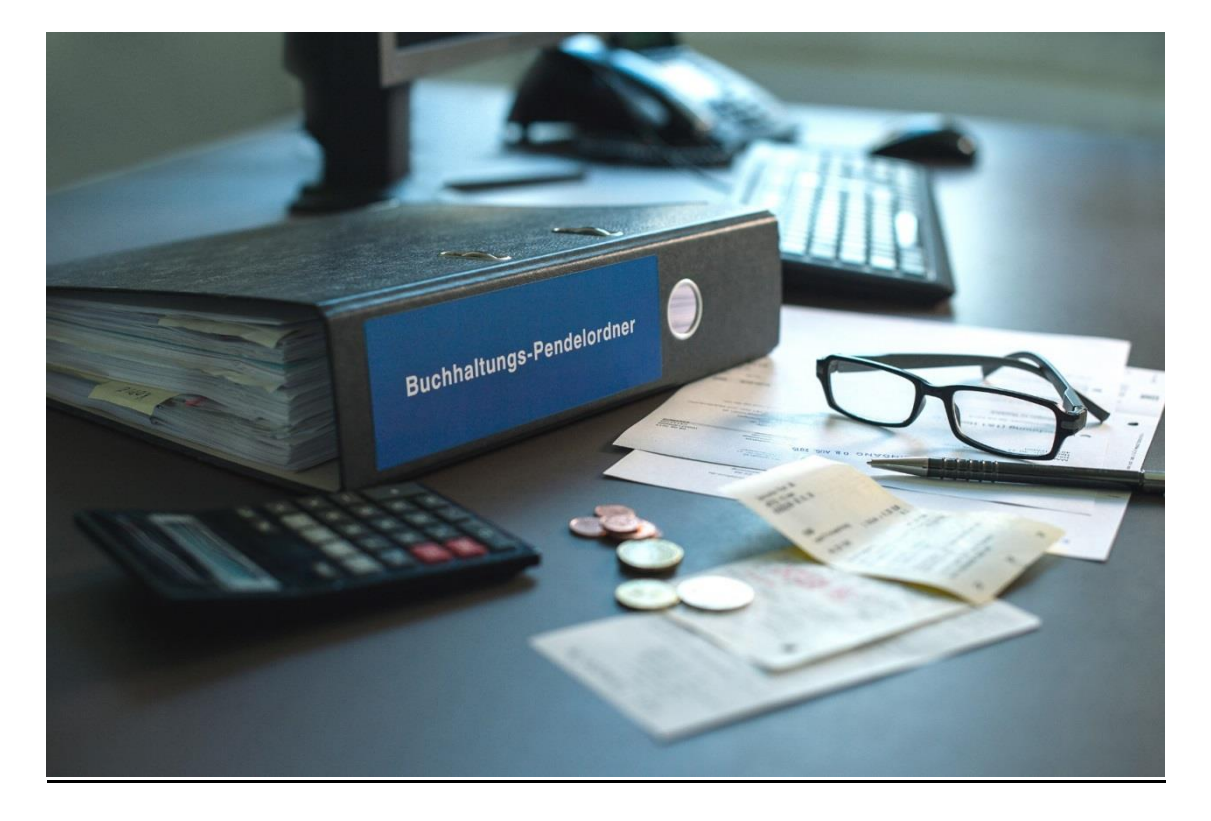

Ist auf dem Kanzlei-System das Zusatzprodukt "DATEV DMS Dokument-Import - DIMP" (Artikel-Nr. 90798) zu DATEV DMS classic installiert, werden über den ePendelordner die übertragenen Belege automatisch in den jeweiligen Dokumentenkorb des Mandanten übertragen, so dass diese direkt in Kanzlei-Rechnungswesen bearbeitet werden können.

**1**. Die ePendelordner-Belege werden automatisch jede Stunde heruntergeladen und in ein Import-Verzeichnis abgelegt.

**2**. Das Import-Verzeichnis wird automatisch an die DMS-Dokumenten-Importschnittstelle übergeben.

3. Die Belege stehen jetzt unter dem entsprechenden Mandanten in Kanzlei Rechnungswesen als "digitale Belege" (wie bei DATEV Unternehmen Online) direkt für die Buchungen zur Verfügung.

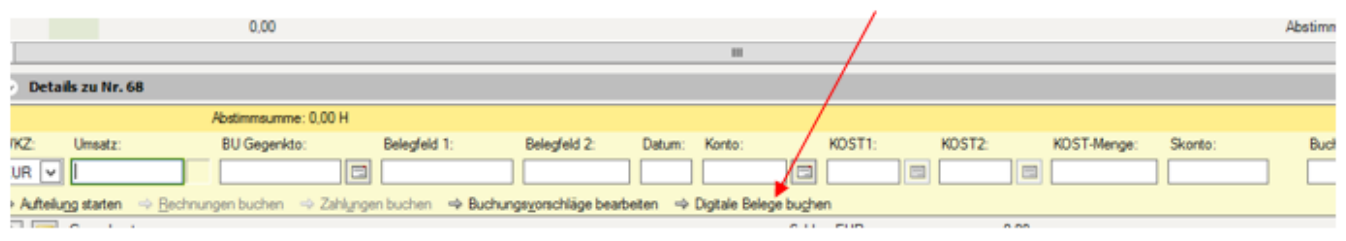